# HOW TO FIT SEC INTO DEVOPS WITHOUT SECURITY TEAM

Roman Zhukov Product Security Lead

#### **DISCLAIMER:**

The opinions expressed are solely my own and do not necessarily reflect the official views or opinions of my employer.

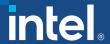

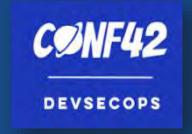

# ABOUT ME

### Roman Zhukov

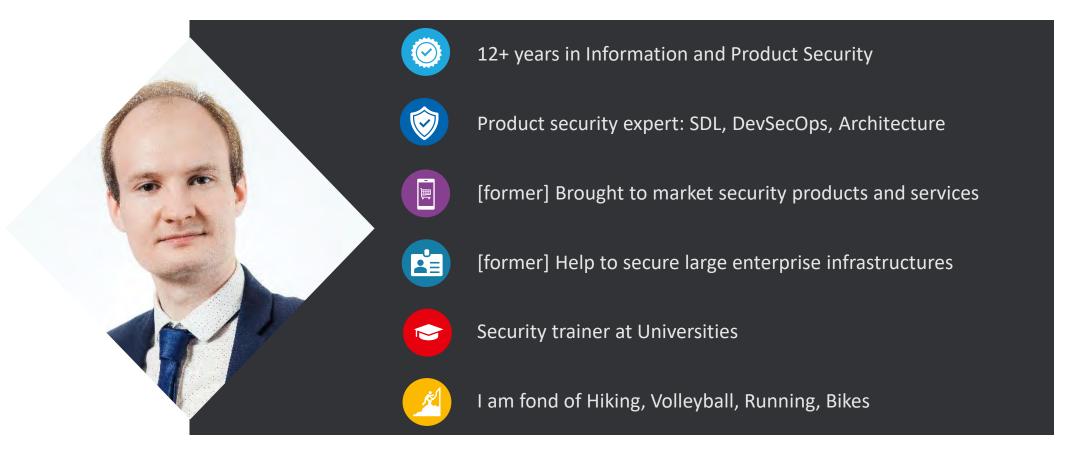

# SOFTWARE @ INTEL

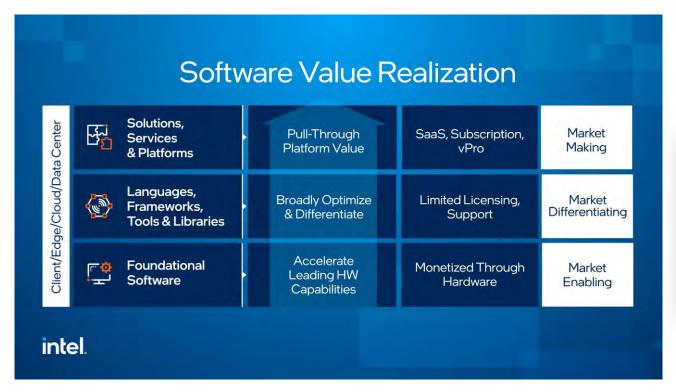

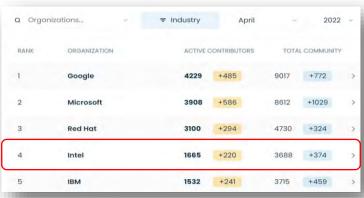

TOP 4 CONTRIBUTOR TO OPEN SOURCE

**Open Source Contributor Index** 

# MYTHS BREAKING

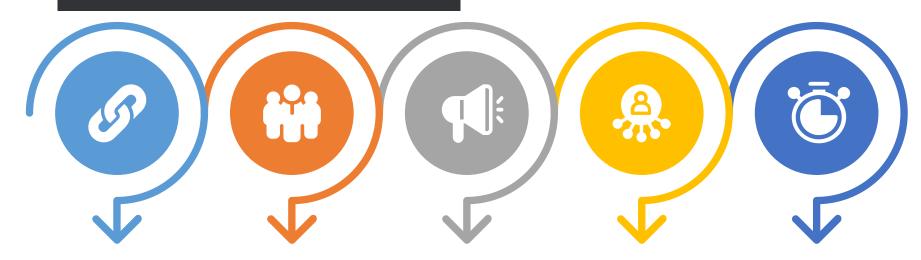

Security team and their tools are "aliens" for R&D.

R&D has their own KPI: product ready or security?

Has the yet
another
vulnerability
discovered?
Pfff... no one has
ever broken us
before.

Security doesn't contain good metrics or clear value. Could we just complete formal scans?

Security is boring and unnoticeable for everybody.

# **DEVSECOPS BENEFITS**

- 1 Increasing TTM (Time-to-market)
- 2 Scaling
- **3** Flexibility
- 4 Transparency
- 5 Trust and brand appeal

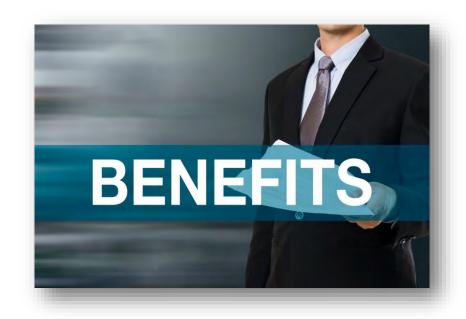

# DEVSECOPS. FLEXIBILITY

#### **CASE**

The community unexpectedly discovered a critically vulnerable and extremely popular 3<sup>rd</sup> party.

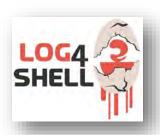

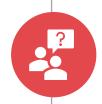

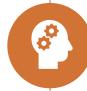

#### WITH DEVSECOPS:

- Thanks to implemented Continuous Security, we understand our components.
- We store logs for previous scans.
- 1 day for infra and product inventory.
- 2-3 days for the out of cycle release, thanks to automation.

### Without DevSecOps:

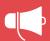

- 3 day for inventory (are we affected?)
- 1 week for the out of cycle release, including approvals, tests and scans.
- additional surprise: living for years 3<sup>rd</sup> party dependences without updates.

### THE MOST POPLAR SECURITY BUGS

#### State of Software Security, Veracode, February 2022

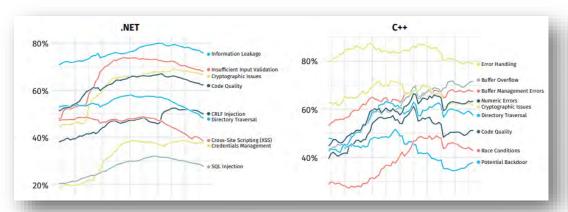

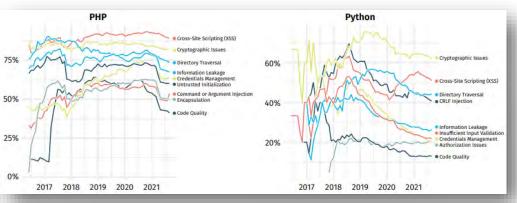

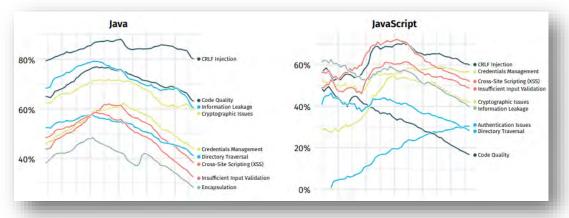

#### **TOP 4:**

- ✓ Buffer overflow/underflow
- ✓ Error and input handling
- ✓ Crypto implementation
- ✓ CRLF, XSS and SQLi (web)

# DEVSECOPS AND SW SECURITY @INTEL

#### Intel® SDL

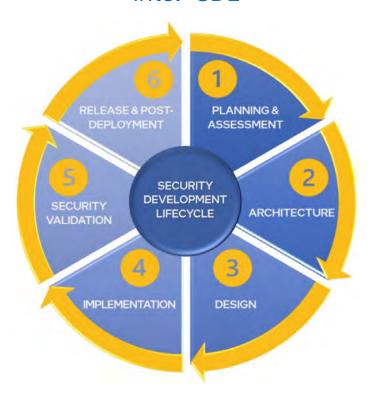

#### "Supply Chain Threats - Software" - White Paper, 2021

Matthew Areno, PhD, Intel Senior Principal Engineer Antonio Martin, Intel Principal Engineer

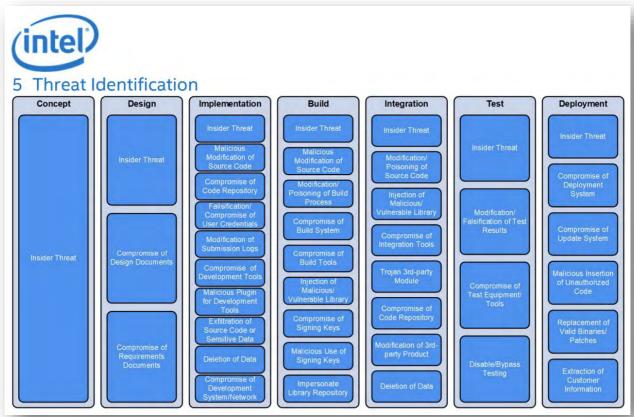

# AND THEN IT COMES... SECURITY...

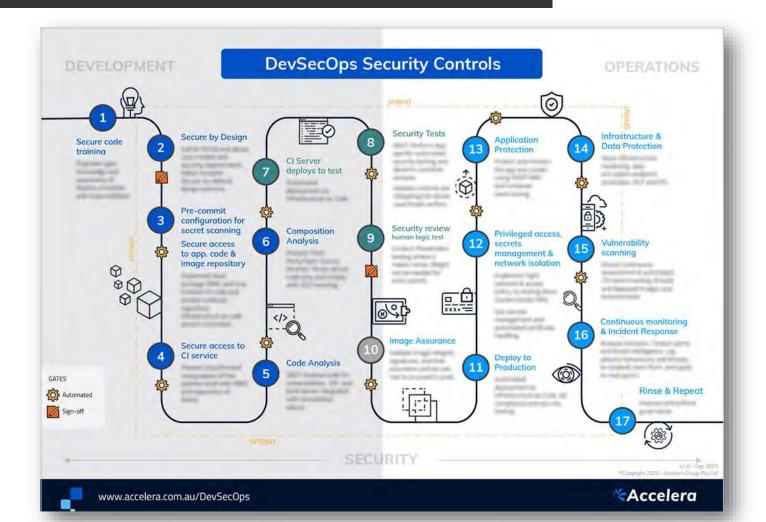

# AND THEN IT COMES... SECURITY...

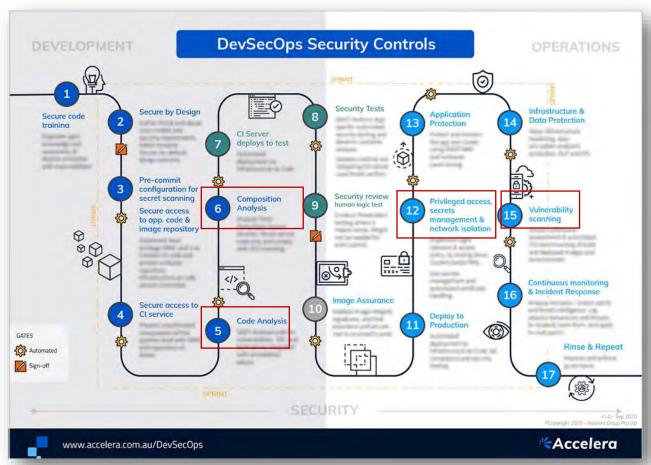

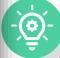

#### I recommend primarily to focus on:

- SAST (5)
- SCA (6)
- Roles & Secrets (12)
- Vulnerability Scanning (15)
- +2 BONUSES ©

# **EXAMPLE:** GITHUB

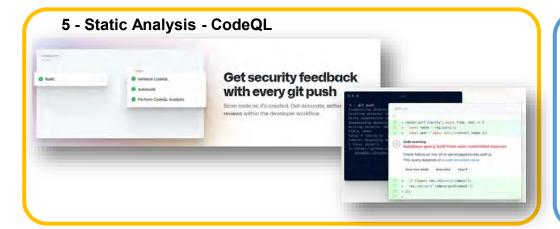

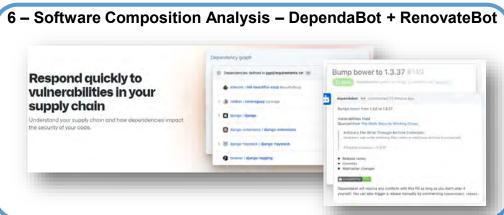

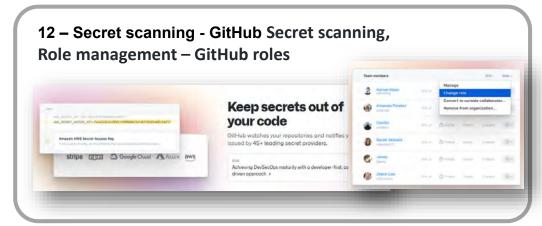

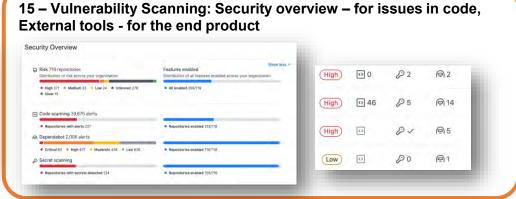

https://github.com/features/security

# **EXAMPLE:** OPEN SOURCE AND FREE TOOLS\*

#### 5 - Static Analysis

- SonarQube free plan exists, dependent on language
- Bandit (not really SAST, but still helps) for Python
- RIPS for PHP
- SemGrep for C#, Go, Java, JavaScript, JSON, Python, Ruby

#### 6 - Software Composition Analysis

- Snyk free plan exists
- Dependency Track and Dependency Check
- Debricked free plan exists
- CVE-Bin-tool (by Intel)

#### 12 - Secret scanning

- Gitguardian free plan exists
- Gitleaks
- Whispers
- Detect-secrets
- Vault for secret management

#### 15 - Vulnerability Scanning for the end product

- OpenVAS
- Nmap with extentions
- ThreatMapper for outside-in scans
- Nuclei for web servers
- OWASP Zap for web

# **BONUS #1: CONTAINER AND K8S**

#### What could possibly go wrong...

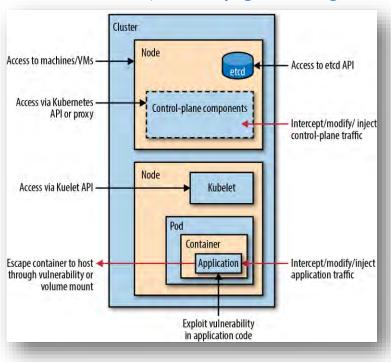

- 1. Select Images responsibly
  - $\checkmark$  Use the image with minimum functionality and packages needed from scratch/distrolles/static/base/busybox (for OS base images).
  - ✓ Verify through Docker Bench, Clair, OpenSCAP and always check Cosign or Docker Content Trust signature.
  - ✓ Apply latest patches and vendor's hardening guides (please READ the Security section at manuals).
  - Consider to establish the vetting procedure and local repo.
- 2. Utilize all best practices such as <u>Official Docker security guides</u> and <u>OWASP Cheat Sheet</u> when building containers from Dockerfiles by your own
  - ✓ Run scanning tools such as Hadolint, Dockle, Trivy or KubeLinter.
  - ✓ Configure in rootless mode and avoid privileged Containers.
  - ✓ Improve Container isolation and Restrict all sensitive actions like system calls.
- 3. Verify secrets are REALLY removed from any type of artifact: YAMLs, Container images, Layers and Helm charts, Environment vars, Public Issues, Release Notes.
- 4. Consider Runtime security by applying all <u>official Kubernetes Security guides</u>, <u>OpenShift Security guide</u>, <u>Rancher Security guide</u>, <u>NSA/CISA K8s Hardening guide</u>
  - ✓ Implement Service Mesh concept (Istio) and leverage Policy engine (OPA Open Policy Agent).
  - Utilize container-native security tools: Calico (network), Falco (anomalies), Checkov (misconfigurations), Monitoring (Prometheus, Kubescape, Kube-bench, Kube-hunter).

### **BONUS#2: MAKE ALL ARTIFACTS TRUSTED**

SLSA ("salsa") is Supply-chain Levels
for Software Artifacts

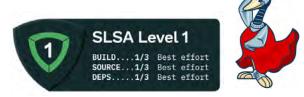

the supply chain is documented, there's infrastructure to generate provenance

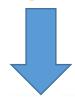

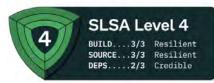

the build environment is fully accounted for, dependencies are tracked in provenance and insider threats are ruled out.

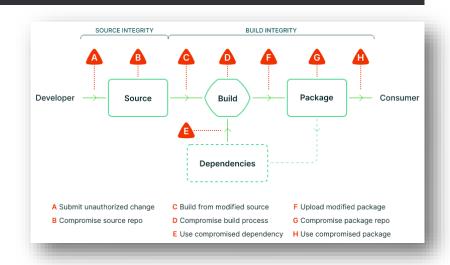

- ✓ Achieve SLSA Level 2 is not a big deal:
  - ✓ Source Version controlled
  - ✓ Build Scripted build and Build service
  - ✓ Provenance Available, Authenticated and Service generated

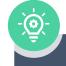

Automate Provenance creation using <u>SLSA GitHub Actions</u> and integrity check with <u>In-Toto attestation tool</u>. Use <u>Cosign</u> for generating and verifying signatures.

| DockerHub:<br>curlimages/curl:7.72.0<br>sha256:3c3ff<br>Provenance |             |
|--------------------------------------------------------------------|-------------|
|                                                                    |             |
| EntryPoint<br>Signature                                            | .travis.yml |

# **THANK YOU!**

- FACEBOOK.COM/R.O.ZHUKOV
- ROZHUKOV.BLOGSPOT.COM
- (in) LINKEDIN.COM/IN/ROZHUKOV

Reach out to me:

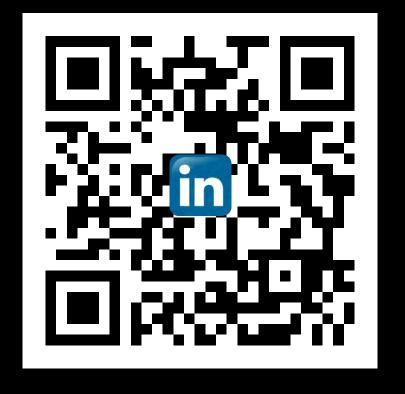